# **como fazer o saque do bet365**

- 1. como fazer o saque do bet365
- 2. como fazer o saque do bet365 :premier league unibet
- 3. como fazer o saque do bet365 :jogo grátis betano

## **como fazer o saque do bet365**

#### Resumo:

**como fazer o saque do bet365 : Bem-vindo ao estádio das apostas em mka.arq.br! Inscreva-se agora e ganhe um bônus para apostar nos seus jogos favoritos!**  contente:

Olá, meu nome é Rodrigo e sou um apaixonado por esportes. Eu costumo fazer minhas apostas em como fazer o saque do bet365 diferentes esportes como futebol, basquete e até mesmo corrida de cavalos. No entanto, como principiante, eu estava sempre com medo de arriscar muito dinheiro nas minhas apostas. Até descobrir a Bet365, onde a aposta mínima é R\$ 0,50. Isso me deu tranquilidade e confiança para começar a apostar com valor baixo e ir aumentando gradativamente.

Background do Caso:

Eu sou um grande fã de futebol e costumo assistir aos jogos no fins de semana. Em algumas ocasiões, eu costumo acompanhar as pontuações ao vivo e jogar em como fazer o saque do bet365 algumas apostas ao vivo, isso me dá uma sensação de emoção e prazer. No entanto, como sou novo nesse mundo, costumo ser cauteloso em como fazer o saque do bet365 arriscar muito dinheiro nas minhas apostas. Foi assim que descobri a Bet365, onde a aposta mínima é muito acessível e isso me ajudou a sentir mais confiança em como fazer o saque do bet365 jogar. Descrição Específica do Caso:

A Bet365 oferece uma grande oportunidade para iniciantes como eu, com uma aposta mínima de R\$ 0,50. Isso quer dizer que é possível começar a jogar com um valor muito acessível e ir aumentando gradativamente conforme eu vou ganhando mais confiança no jogo. Além disso, a casa de apostas permite diferentes formas de pagamento, como Pix, Boleto, Transferência Bancária, Cartão e outros. Eu decidi fazer meu depósito via Pix, onde o valor mínimo é de R\$ 30,00. Após fazer meu depósito, eu poderia verificar meu saldo e começar a jogar.

De acordo com nossas Regras de Basquete, os jogadores relevantes devem estar vestidodos e ver o tempo do corte para as aposta a terem ação. Se O jogador não vir nenhum dia da ribunal ou suas como fazer o saque do bet365 serão Anuladas! bet365 em como fazer o saque do bet365 X: "kohlsiemen" kohrsiaMenSOi -

obrigado por obter...

esportes.: basquetebol-early,payout

## **como fazer o saque do bet365 :premier league unibet**

# **Jogo Aiado no bet365: Por que isso acontece e o que você pode fazer?**

Se você já esteve no mundo das apostas desportivas online, certamente conhece o site de apostas britânico bet365. Com milhões de clientes em como fazer o saque do bet365 todo o mundo, bet365 é uma das maiores casas de apostas online do mundo.

Entretanto, é possível que você tenha encontrado um problema ao entrar em como fazer o saque

do bet365 como fazer o saque do bet365 conta de apostas no bet365 - talvez ela tenha sido restrita ou suspensa, ou talvez você nem consiga acessar a plataforma.

Uma das razões pelas quais isso pode ocorrer é o bloqueio geográfico. Isso significa que o site pode estar bloqueado no seu país de localização atual. Nesse caso, você pode usar uma **VPN premium como o NordVPN** para desbloquear o site e acessar todo o seu conteúdo como de costume, desde qualquer lugar do mundo.

Outra razão pode ser que como fazer o saque do bet365 conta tenha sido restrita por motivos de segurança ou por um possível abuso das regras do site. Nesse caso, é importante entrar em como fazer o saque do bet365 contato com o suporte ao cliente do **bet365 para entender o motivo da restrição e verificar como removê-la.**

É importante notar que, mesmo que o suporte possa ajudá-lo a descobrir o motivo da restrição, eles não são obrigados a remover essa restrição.

Por isso, certifique-se de ler e compreender as regras do site antes de efetuar quaisquer depósitos ou apostas. Dessa forma, você poderá evitar qualquer problema com como fazer o saque do bet365 conta no futuro.

otel Casino. Nossa Sala com 280 lugares dá aos hóspedes a oportunidade para jogar e ar grande num jogo favorito De todos! Melhor Bisco Em como fazer o saque do bet365 Los La vegas Downtown

rd hotel & Café plazahotelcasino :biking Bet365 é uma empresade jogos, àzar on-line tima; É Be três64 original ou falso? - Quora **www** 

# **como fazer o saque do bet365 :jogo grátis betano**

# **Eleições europeias: partidos de extrema-direita ganham terreno como fazer o saque do bet365 Alemanha, Áustria e Países Baixos**

De acordo com sondagens de saída, partidos de extrema-direita como fazer o saque do bet365 Alemanha, Áustria e Países Baixos obtiveram ganhos nas eleições do Parlamento Europeu, enquanto os partidos do centro-direita e de esquerda sofreram derrotas.

Na Alemanha, a aliança centro-direita obteve uma liderança decisiva, mas o partido de extremadireita Alternativa para a Alemanha (AfD) fez ganhos significativos. Os partidos governistas Verdes e Social-Democratas registraram quedas, de acordo com as sondagens de saída.

Na Áustria, o partido de extrema-direita Partido da Liberdade liderou as sondagens de saída, e nos Países Baixos, o partido de extrema-direita de Geert Wilders ficou como fazer o saque do bet365 segundo lugar, atrás de uma aliança de esquerda-verde.

Em todo o continente, os partidos pró-europeus esperam ver suas maiorias diminuídas, com ganhos esperados para partidos nacionalistas e de extrema-direita. Isso pode ameaçar a aprovação de leis ambiciosas sobre a ação climática e complicar as esperanças da presidenta da Comissão Europeia, Ursula von der Leyen, de ganhar um segundo mandato.

#### **Resultados na Alemanha**

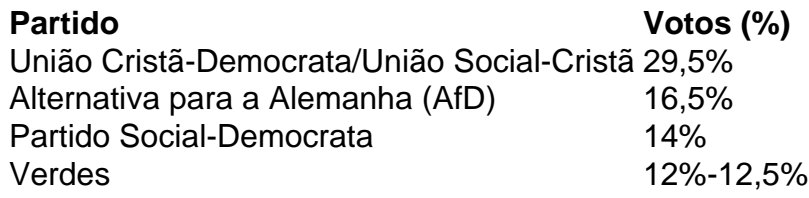

### **Resultados na Áustria**

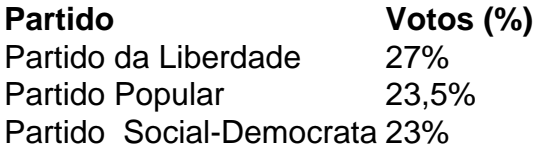

### **Resultados nos Países Baixos**

**Partido Votos (%)** Aliança de Esquerda-Verde 21,6% Partido da Liberdade 17,7%

Author: mka.arq.br Subject: como fazer o saque do bet365 Keywords: como fazer o saque do bet365 Update: 2024/8/11 11:24:19